**Gary B. Shelly,Thomas J. Cashman,Misty Vermaat,Jeffrey J. Quasney**

 *Managing and Maintaining a Windows Server 2003 Environment for an MCSA Certified on Windows 2000* Kalani Kirk Hausman,Ed Tittel,Bruce Parrish,Kirk Hausman,LANWrights, Inc. Staff,2004 Your resource to upgrading your MCSE or MCSA Certification to Windows Sever 2003! Join the ranks of readers who have trusted Exam Cram 2 to their certification preparation needs! TheMCSA/MCSE Managing and Maintaining a Windows Server 2003 Environment Exam Cram 2is focused on what you need to know to pass the 70-292 upgrade exam for Windows Server 2003. The Exam Cram 2 Method of Study provides you with a concise method to learn the exam topics. The book includes tips, exam notes, acronyms and memory joggers in order to help you pass the exam. Included in theMCSA/MCSE Managing and Maintaining a Windows Server 2003 Environment Exam Cram 2: A tear-out Cram Sheet for last minute test preparation. Two complete practice exams and answer keys with key explanations. The PrepLogic Practice Tests, test engine to simulate the testing environment and test your knowledge. Trust in the series that has helped many others achieve certification success -Exam Cram 2.

 The Small Business Computer Guide Joseph Beckman,2014-06-28 Anyone who needs information about computer systems for small or home businesses will find The Small Business Computer Guide to be an invaluable, thorough review of all aspects of computer systems and technology suited to small businesses. In clear, easy-to-understand language, The Small Business Computer Guide

explains hardware components, software, and telecommunications, with an emphasis on productivity, efficiency, and how systems and components can be configured to best serve an individual business' needs. Consideration is given to budgetary restraints, and Joseph S Beckman offers numerous tips and suggestions on how to put together the right system. Joseph S Beckman is a lawyer in private practice and has spent many years using coputers in his legal work. He lives in Plantation, Florida.

 *Introduction to AutoCAD 2008* Alfred Yarwood,2007 Taking the reader step-bystep through the features of AutoCAD, Alf Yarwood provides a practical, structured course of work matched to the latest release of this software. After introducing first principles and the creation of 2D technical drawings, he goes on to demonstrate the construction of 3D solid and surface model drawings and rendering in the second part. All the new features of the 2008 software release are taken into account, in particular the new workspace for 2D drafting, faster rendering, new rendering methods, more materials, and improved lighting methods. The 2D chapters are also suitable for those learning how to use AutoCAD LT 2008. Introduction to AutoCAD 2008 includes: Hundreds of full-colour drawings and screen shots illustrating the stages within the design process Worked examples and exercises throughout the text, linking the use of AutoCAD to real-world engineering practice Start of chapter learning outcome summaries and end of chapter revision notes and exercises to check the readers' understanding Readers can also visit a free

companion website at http://books.elsevier.com/companions/9780750685122, where they will find worked solutions and AutoCAD drawing files of stages and results for the exercises in the book, as well as further exercises and multiple-choice questions with answers. Suitable for all new users of AutoCAD, this book is particularly applicable to introductory level undergraduate courses and vocational courses in engineering and construction. Further Education students in the UK will find this an ideal textbook to cater for the relevant CAD units of BTEC National and BTEC Higher National Engineering schemes from Edexcel, and the City & Guilds 4353 and 2303 qualifications. \* Written by a member of the Autodesk Developer Network \* Hundreds of full-colour drawings and screen shots illustrating the stages within the design process \* Accompanying website with worked solutions and AutoCAD drawing files of stages and results for the exercises in the book, as well as further exercises and multiple-choice questions with answers

 Peter Norton's Introduction to Computers Peter Norton,1999 Peter Norton's Introduction to Computers 5th Edition is a state-of-the-art text that provides comprehensive coverage of computer concepts. It is geared toward students learning about computer systems for the first time. Some of the topics covered are: an Overview of computers, input methods and output devices, processing data, storage devices, operating systems, software, networking, Internet resources, and graphics.

**Using Microsoft Windows 2000 Professional** Robert Cowart,Brian Knittel,2000

Covers installation, configuration, Registry manipulation, network management, Active Directory, and security.

 *FUNDAMENTALS OF COMPUTER* Narayan Changder,2023-04-08 Unlock the mysteries of computing with Computing Foundations Unveiled, the ultimate MCQ guide meticulously designed for computer enthusiasts, students, and anyone eager to explore the fundamentals of computer science. This comprehensive resource covers a diverse range of topics in Fundamentals of Computer, providing extensive Multiple-Choice Questions (MCQs), detailed explanations, practical scenarios, and essential strategies to ensure your mastery of essential computing concepts. ?? Key Features: Diverse MCQ Bank: Immerse yourself in a vast collection of MCQs covering essential Fundamentals of Computer topics. From hardware and software basics to programming concepts and data structures, Computing Foundations Unveiled ensures comprehensive coverage, allowing you to build a solid understanding of the core principles of computing. Thematic Organization: Navigate through the multifaceted world of computing with a thematic approach. Each section is dedicated to a specific aspect, providing a structured and holistic understanding of computing fundamentals. Visual Learning Aids: Reinforce your learning with visual aids, including diagrams, flowcharts, and illustrations. Visual learning aids make complex computing concepts more accessible, facilitating a deeper understanding of the fundamental components and processes in computer science. In-Depth Explanations: Understand the reasoning behind each answer

with detailed explanations accompanying every MCQ. Our guide aims to enhance your conceptual clarity, ensuring you're not only memorizing but truly comprehending the foundational principles of computer science. Programming Practice Questions: Apply your theoretical knowledge to practical scenarios with programming practice questions. Develop essential programming skills and reinforce your understanding of algorithmic thinking and problem-solving. Digital Learning Convenience: Access your study materials anytime, anywhere with the digital edition available on the Google Play Bookstore. Embrace the flexibility of digital learning and seamlessly integrate your computing studies into your routine. ?? Why Choose Computing Foundations Unveiled? Fundamental Coverage: Whether you're a novice or looking to strengthen your foundational knowledge, our guide covers a wide spectrum of Fundamentals of Computer topics, ensuring a comprehensive understanding of computing principles. Practical Relevance: Emphasizing real-world applications, our guide prepares you for practical challenges in computing. Gain insights into programming concepts, data management, and algorithmic problem-solving. Digital Advantage: Access your study materials on-the-go with the convenience of the digital edition available on the Google Play Bookstore. Stay connected with the latest advancements in computing and technology. ?? Keywords:

Fundamentals of Computer, Computing Basics, MCQ Guide, Computer Enthusiasts, Visual Learning Aids, Programming Practice Questions, Digital Learning, Google Play Bookstore. Unveil the foundations of computing with Computing

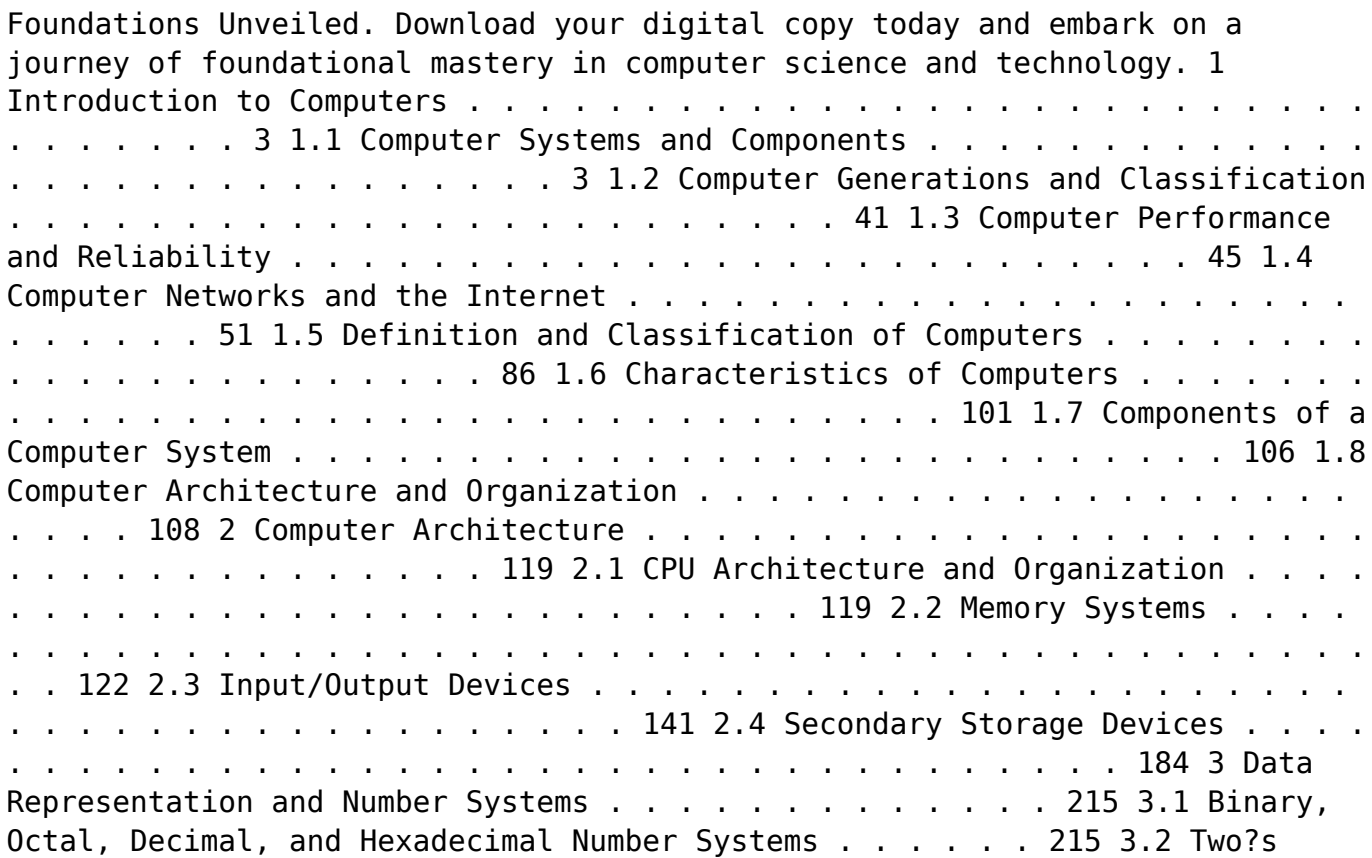

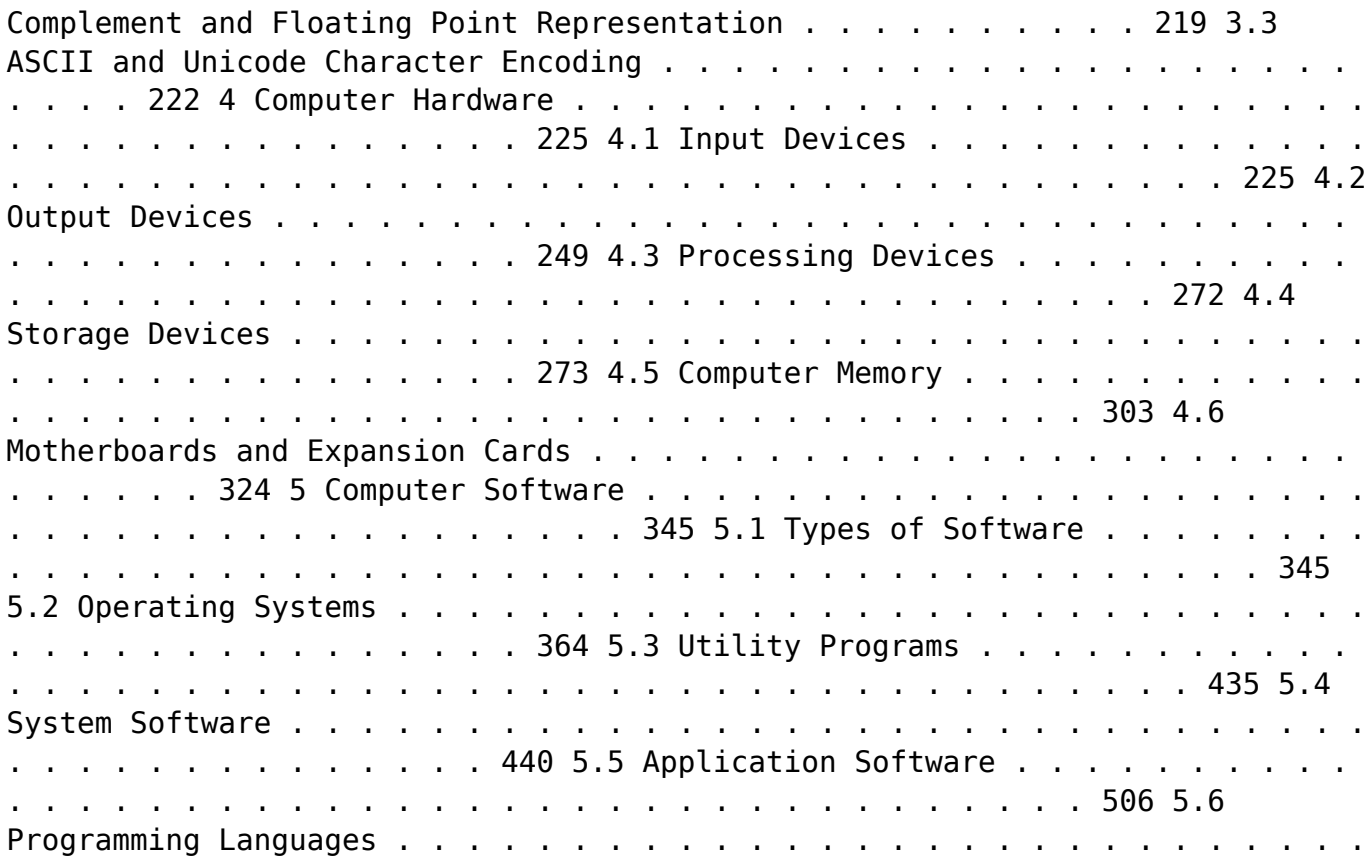

![](_page_8_Picture_77.jpeg)

![](_page_9_Picture_75.jpeg)

![](_page_10_Picture_77.jpeg)

 *Advanced Server Virtualization* David Marshall,Wade A. Reynolds,Dave McCrory,2006-05-17 Executives of IT organizations are compelled to quickly implement server virtualization solutions because of significant cost

savings. However, most IT professionals tasked with deploying virtualization solutions have little or no experience with the technology. This creates a high demand for information on virtualization and how to properly implement it in a datacenter. Advanced Server Virtualization: VMware® and Microsoft® Platforms in the Virtual Data Center focuses on the core knowledge needed to evaluate, implement, and maintain an environment that is using server virtualization. This book emphasizes the design, implementation and management of server virtualization from both a technical and a consultative point of view. It provides practical guides and examples, demonstrating how to properly size and evaluate virtualization technologies. This volume is not based upon theory, but instead on real world experience in the implementation and management of large scale projects and environments. Currently, there are few experts in this relatively new field, making this book a valuable resource The book is divided into major sections making it both a step-bystep guide for learning and implementing server virtualization as well as a quick reference. The chapter organization focuses first on introducing concepts and background, and then provides real-world scenarios.

 **IBM Problem Determination Tools for z/OS** Rufus Credle,Vikram Manchala,Dana Shelton,Kenichi Yoshimura,IBM Redbooks,2013-01-27 IBM® Problem Determination (PD) Tools consists of a core group of IBM products that are designed to work with compilers and run times to provide a start-to-finish development

solution for the IT professional. This IBM Redbooks® publication provides you with an introduction to the tools, guidance for program preparation to use with them, an overview of their integration, and several scenarios for their use. If an abend occurs during testing, Fault Analyzer enables the programmer to quickly and easily pinpoint the abending location and optionally, the failing line of code. Many times, this information is all the programmer requires to correct the problem. However, it might be necessary to delve a little deeper into the code to figure out the problem. Debug Tool allows the programmer to step through the code at whatever level is required to determine where the error was introduced or encountered. After the code or data is corrected, the same process is followed again until no errors are encountered. However, volume testing or testing with multiple terminals is sometimes required to ensure real-world reliability. Workload Simulator can be used to perform this type of testing. After all of the tests are completed, running the application by using Application Performance Analyzer can ensure that no performance bottlenecks are encountered. It also provides a baseline to ensure that future enhancements do not introduce new performance degradation into the application. This publication is intended for z/OS® application developers and system programmers.

 **InfoWorld** ,1993-05-24 InfoWorld is targeted to Senior IT professionals. Content is segmented into Channels and Topic Centers. InfoWorld also celebrates people, companies, and projects.

 **Microsoft Windows 95** Patricia Murphy,Marly Begerud,Don Busche,Marly Bergerud,1996 Microsoft Windows 95: Quick Torial, includes the following features:

 **Adobe Reader 7 Revealed** Ted Padova,2005 Chances are good that if you use the Web or work with documents on your computer, you've come across a PDF file at least once or twice in your life. Over 500 million people have already downloaded Adobe's free Adobe Reader software and we re betting you re one of them, which is why we think you'll enjoy this new book on how to get the most out of the little program that s conquering the Web. In the first-ever book on this wildly popular PDF viewer, best-selling author Ted Padova shows you that there's a lot more to Adobe Reader than you may have known. Adobe Acrobat 7.0 Professional enables document creators to turn on the familiar Acrobat commenting tools for Adobe Reader 7.0 users who are included in a document review. This means that if you have Adobe Reader 7.0, you can view, search, and print Adobe PDF files that look just like the original documents, with all formatting intact. You can also copy text and images, download and read Adobe Digital Editions (eBooks), fill in intelligent Adobe PDF forms, and view Adobe Photoshop Album slide shows and eCards. This book offers clear explanations of Adobe Reader features and fully illustrated step-by-step tasks to show you how to maximize your efficiency with this newly boosted productivity tool. So why keep wasting time? If Adobe's going to give you a free lunch, you might as well enjoy it!

 **Visual Basic 6 Secrets** Harold Davis,1998 Learn the behind-the-scenes tricks and techniques that will take your Visual Basic skills to the next level of programming excellence. Davis provides all the secrets readers need to create sophisticated, robust, full-featured, commercial quality Visual Basic applications.

 **Windows XP** Chris Fehily,2005 If you've recently installed the latest Windows XP update, Service Pack 2, or just want to get to know your operating system a little better, you'll want this thoroughly updated, task-based reference from veteran author Chris Fehily. In typical, to-the-point, Visual QuickStart style, Chris gets right down to business, introducing you to the Window XP interface before moving on to topics such as installing and removing programs; working with documents, accessories, and multimedia; going online; printing; handling hardware issues; and maintenance. Step-by-step instructions and loads of tips, tricks, and visual aids make all of Windows XP's features instantly accessible, including those new in Service Pack 2: Windows Security Center, Pop-Up Blocker, Windows Firewall, and more! In no time, you'll be using the desktop, working with files, and using Internet Explorer, Outlook Express, Windows Media Player, Movie Maker, and more.

 Instructor Edition Shelly,Cashman,Vermaat,2006-02 Provides a current and thorough introduction to computers by integrating usage of the World Wide Web with the printed text.

**Nainital Bank Clerks & Management Trainees Exam 2022 | 10 Full-length Mock**

**Tests ( Solved 2000+ Questions)** EduGorilla Prep Experts,2022-08-03 • Best Selling Book for Nainital Bank Clerks & Management Trainees Exam with objective-type questions as per the latest syllabus given by the Nainital Bank. • Compare your performance with other students using Smart Answer Sheets in EduGorilla's Nainital Bank Clerks & Management Trainees Exam Practice Kit. • Nainital Bank Clerks & Management Trainees Exam Preparation Kit comes with 10 Full-length Mock Tests with the best quality content. • Increase your chances of selection by 14X. • Nainital Bank Clerks & Management Trainees Exam Prep Kit comes with well-structured and 100% detailed solutions for all the questions. • Clear exam with good grades using thoroughly Researched Content by experts.

**Discovering Computers 2007** Gary B. Shelly, Thomas J. Cashman, Misty Vermaat,Jeffrey J. Quasney,2006-02 Provides a current and thorough introduction to computers by integrating usage of the World Wide Web with the printed text. Updated for currency, this Shelly Cashman Series text offers a complete solution to successfully teach students basic computer concepts with new exercises, case studies, and online tools on the Companion Web site.

 **Discovering Computers** Gary B. Shelly,Thomas J. Cashman,Misty E. Vermaat,2007-02 Discovering Computers 2008 provides a current and thorough introduction to computers by integrating usage of the World Wide Web with the printed text. This Shelly Cashman Series text offers a complete and engaging solution to successfully teach students basic computer concepts with new

exercises, case studies, and online tools on the Online Companion. Updated for currency, students will learn the latest trends in technology and computer concepts.

 PC Mag ,1993-10-26 PCMag.com is a leading authority on technology, delivering Labs-based, independent reviews of the latest products and services. Our expert industry analysis and practical solutions help you make better buying decisions and get more from technology.

 *Special Edition Using Windows XP Home Edition, Bestseller Edition* Robert Cowart,Brian Knittel,2002-09 This edition covers Service Pack 1 (SP-1), the first update to Windows XP since it was released in 10/01. Finally, the stability of Windows NT/2000 in an operating system built for the home and small business user--Windows XP has answered many prayers. This book will help users avoid making the leap from 9x to XP unprepared.

 More Windows 3.1 Secrets Brian Livingston,1993 IDG's Windows guru Brian Livingston reveals more valuable undocumented and hard-to-find Windows features in this sequel to the #1 bestseller Windows 3.1 Secrets. Features expert tips on customizing File Manager, maximizing DOS, managing memory, networking, removable hard disks, and more! Illustrated. Includes two 3 1/2 disks of software.

Ignite the flame of optimism with is motivational masterpiece, **System**

**Utilitiesclipboard Tools158** . In a downloadable PDF format ( Download in PDF: \*), this ebook is a beacon of encouragement. Download now and let the words propel you towards a brighter, more motivated tomorrow.

#### **Table of Contents System Utilitiesclipboard Tools158**

- 1. Understanding the eBook System Utilitiesclipboard Tools158
	- The Rise of Digital Reading System Utilitiesclipbo ard Tools158
	- Advantages of eBooks Over Traditional

Books

- 2. Identifying System Utilitiesclipboard Tools158
	- ∘ Exploring Different
	- Genres ◦ Considering Fiction vs. Non-Fiction
	- $\circ$  Determining Your Reading Goals
- 3. Choosing the Right eBook Platform Popular eBook Platforms
- Features to Look for in an System Utilitiesclipbo ard Tools158
- User-Friendly Interface
- 4. Exploring eBook Recommendations from System Utilitiesclipboard Tools158
	- Personalized Recommendations
	- System Utilitiesclipbo ard Tools158

User Reviews and Ratings System Utilitiesclipbo ard Tools158 and Bestseller Lists 5. Accessing System Utilitiesclipboard Tools158 Free and Paid eBooks System Utilitiesclipbo ard Tools158 Public Domain eBooks System Utilitiesclipbo ard Tools158 eBook Subscription Services

System Utilitiesclipbo ard Tools158 Budget-Friendly Options 6. Navigating System Utilitiesclipboard Tools158 eBook Formats  $\circ$  ePub, PDF, MOBI, and More System Utilitiesclipbo ard Tools158 Compatibility with Devices System Utilitiesclipbo ard Tools158 Enhanced eBook Features 7. Enhancing Your

Reading Experience Adjustable Fonts and Text Sizes of System Utilitiesclipbo ard Tools158  $\circ$  Highlighting and Note-Taking System Utilitiesclipbo ard Tools158 Interactive Elements System Utilitiesclipbo ard Tools158 8. Staying Engaged with System Utilitiesclipboard Tools158 Joining Online Reading

Communities

 $\circ$  Participating in Virtual Book Clubs Following Authors and Publishers System Utilitiesclipbo ard Tools158 9. Balancing eBooks and Physical Books System Utilitiesclipboard Tools158  $\circ$  Benefits of a Digital Library Creating a Diverse Reading Collection System Utilitiesclipbo ard Tools158

10. Overcoming Reading **Challenges** o Dealing with Digital Eye Strain  $\circ$  Minimizing Distractions Managing Screen Time 11. Cultivating a Reading Routine System Utilitiesclipboard Tools158  $\circ$  Setting Reading Goals System Utilitiesclipbo ard Tools158 Carving Out Dedicated Reading Time 12. Sourcing Reliable

Information of System Utilitiesclipboard Tools158 ○ Fact-Checking eBook Content of System Utilitiesclipbo ard Tools158  $\circ$  Distinguishing Credible Sources 13. Promoting Lifelong Learning Utilizing eBooks for Skill Development Exploring Educational eBooks

14. Embracing eBook

#### Trends

Integration of Multimedia Elements Interactive and Gamified eBooks

### **System Utilitiesclipboard Tools158 Introduction**

In this digital age, the convenience of accessing information at our fingertips has become a necessity. Whether its research papers, eBooks, or user manuals, PDF files have become the preferred format for sharing and reading documents. However, the

cost associated with purchasing PDF files can sometimes be a barrier for many individuals and organizations. Thankfully, there are numerous websites and platforms that allow users to download free PDF files legally. In this article, we will explore some of the best platforms to download free PDFs. One of the most popular platforms to download free PDF files is Project Gutenberg. This online library offers over 60,000 free eBooks that are in the public domain. From classic

literature to historical documents, Project Gutenberg provides a wide range of PDF files that can be downloaded and enjoyed on various devices. The website is user-friendly and allows users to search for specific titles or browse through different categories. Another reliable platform for downloading System Utilitiesclipboard Tools158 free PDF files is Open Library. With its vast collection of over 1 million eBooks, Open Library has something for every reader. The website

offers a seamless experience by providing options to borrow or download PDF files. Users simply need to create a free account to access this treasure trove of knowledge. Open Library also allows users to contribute by uploading and sharing their own PDF files, making it a collaborative platform for book enthusiasts. For those interested in academic resources, there are websites dedicated to providing free PDFs of research papers and scientific articles. One such

website is Academia.edu, which allows researchers and scholars to share their work with a global audience. Users can download PDF files of research papers, theses, and dissertations covering a wide range of subjects. Academia.edu also provides a platform for discussions and networking within the academic community. When it comes to downloading System

Utilitiesclipboard Tools158 free PDF files of magazines, brochures, and catalogs, Issuu is a popular choice. This digital publishing

platform hosts a vast collection of publications from around the world. Users can search for specific titles or explore various categories and genres. Issuu offers a seamless reading experience with its user-friendly interface and allows users to download PDF files for offline reading. Apart from dedicated platforms, search engines also play a crucial role in finding free PDF files. Google, for instance, has an advanced search feature that allows users to

filter results by file type. By specifying the file type as "PDF," users can find websites that offer free PDF downloads on a specific topic. While downloading System Utilitiesclipboard

Tools158 free PDF files is convenient, its important to note that copyright laws must be respected. Always ensure that the PDF files you download are legally available for free. Many authors and publishers voluntarily provide free PDF versions of their work, but its essential to be cautious and

verify the authenticity of the source before downloading System Utilitiesclipboard Tools158. In conclusion, the internet offers numerous platforms and websites that allow users to download free PDF files legally. Whether its classic literature, research papers, or magazines, there is something for everyone. The platforms mentioned in this article, such as Project Gutenberg, Open Library, Academia.edu, and Issuu, provide access to a vast collection of PDF files. However, users should

always be cautious and verify the legality of the source before downloading System Utilitiesclipboard Tools158 any PDF files. With these platforms, the world of PDF downloads is just a click away.

# **FAQs About System Utilitiesclipboard Tools158 Books**

How do I know which eBook platform is the best for me? Finding the best eBook platform depends on your reading

preferences and device compatibility. Research different platforms, read user reviews, and explore their features before making a choice. Are free eBooks of good quality? Yes, many reputable platforms offer high-quality free eBooks, including classics and public domain works. However, make sure to verify the source to ensure the eBook credibility. Can I read eBooks without an eReader? Absolutely! Most eBook platforms offer web-based readers or mobile apps that allow you to read eBooks on your computer, tablet, or smartphone. How do I avoid digital eye strain while reading eBooks? To prevent digital eye strain, take regular breaks, adjust the font size and background color, and ensure proper lighting while reading eBooks. What the advantage of interactive eBooks? Interactive eBooks incorporate multimedia elements, quizzes, and activities, enhancing the reader engagement and providing a more immersive learning experience. System Utilitiesclipboard

Tools158 is one of the best book in our library for free trial. We provide copy of System Utilitiesclipboard Tools158 in digital format, so the resources that you find are reliable. There are also many Ebooks of related with System Utilitiesclipboard Tools158. Where to download System Utilitiesclipboard Tools158 online for free? Are you looking for System Utilitiesclipboard Tools158 PDF? This is definitely going to save you time and cash in

something you should think about.

**System Utilitiesclipboard Tools158 :**

**about academic faculty of business department of economics** - Jan 16 2023

web our main aim is to equip our students with the basic knowledge of economics statistics accounting and finance an advanced level of analitical thinking capability and managerial skills business economics has

common courses with both the economics and business administration departments curricula *engineering economics notes btech geeks* - Mar 18 2023 web feb 21 2023 engineering economics notes and study material pdf free download expertly designed notes are available for topic wise descriptions of several topics for the students learning engineering economics the experts precisely design the notes understanding the needs of all type of students in mind

**economic solved papers mdu btech free download** - May 20 2023 web jul 21 2018 these are the solved papers of economics of 2nd year of mdu btech these papers are common for all branches csc it civil mechanical deparments these are the solved previous year papers to download papers click on attachments note if you have more papers then post here or mail me at rkrusty26 gmail com thanks rusty du notes economics blogger - Feb 05 2022 web du cut off 2018 delhi university du will

release the cut off for du admission 2018 the cut off will be released on 19th june 2018 you can also find the list of top colleges of du reply sarkari result 360 6 july 2018 at 15 30 download du result 2018 2019 exam du ac in for journslism 05 yer course *studentsuvidha mdu b tech papers and notes free download* - Aug 23 2023 web jul 14 2018 computer science information technology cse it mdu btech papers and notes free downloads threads 11 posts 11 here you can post and

download mdu btech papers notes ebooks and all study material related to cse and it 11 11 system and network admini 04 04 2017 04 47 pm dipesh s **economics notes mdu btech pdf copy support ortax** - Jun 21 2023 web economics notes mdu btech pdf upload herison d williamson 2 7 downloaded from support ortax org on september 12 2023 by herison d williamson per the revised new syllabus the topics included are differential calculus integral calculus and vector integration

differential equations and laplace transforms **economics notes for b tech students pdf inflation money** - Jul 22 2023 web economics notes for b tech students free download as word doc doc pdf file pdf text file txt or read online for free ba eco hons mdu onlinestudy guru - Apr 07 2022 web 3rd semester mdu ba eco hons previous year question papers s no subject year 1 economic history of india 1857 1947 coming soon 2 *economics notes*

*additionally papers of mdu btech with* - Nov 14 2022

web please share hierher note or you can mail to email protected syllabus section a definition of economics various define nature of economic problem production possibility curve business laws and their nature relation between scientists machine technology and economical **economics notes mdu btech uniport edu ng** - Aug 11 2022 web aug 11 2023 economics notes mdu btech 1 1 downloaded

from uniport edu ng on august 11 2023 by guest economics notes mdu btech thank you unconditionally much for downloading economics notes mdu btech most likely you have knowledge that people have see numerous time for their favorite books later this economics notes mdu btech *mdu btech question papers* - Apr 19 2023 web btech e all 6 sem papers btech ece 6 sem microcontroller and embedded system 24321 jul 2021 btech ece 6 sem micro controller and embedded system 24321

oct 2020 **delhi university du ba economics notes pdf download 2023** - Mar 06 2022 web ba economics students can easily download free ba economics notes pdf by following the below steps visit tutorialsduniya com to download free ba economics notes pdf select college notes and then select management course select ba economics notes now you can easily view or download free ba economics handwritten notes pdf

**mdu b e b tech 3rd semester data structure and algorithms notes** - Jun 09 2022 web it contains 712 pages the size of this note is 9 9 mb b e b tech 3rd semester data structure and algorithms notes pdf total pages 712 pdf size 9 9 mb website name handwrittenstudynotes com maharshi dayanand university b e b tech 3rd semester data structure and algorithms notes pdf complete printable notes du notes introductory macroeconomics blogger - May 08 2022

web 10 best places to visit in delhi before you die top 10 party colleges in india according to students du result college canteens and cafés around du pvr bluo of bowling beverages and gaming food review wenger s deli food review natural ice cream gk 2 world aids day 7 myths and misconceptions about h **economics notes mdu btech pdf htaccess guide com** - Feb 17 2023 web mar 20 2023 economics notes mdu btech but end up in harmful downloads rather than enjoying a good

book with a cup of coffee in the afternoon instead they cope with some harmful virus inside their computer economics notes mdu btech is available in our book collection an online access to it is set as public so you can get it instantly **homepage graduate programs in economics** - Dec 15 2022 web graduate programs in economics istanbul bilgi university offers one of the most prominent graduate programs in economics in turkey msc and phd programs in economics are built on a core foundation that aims to equip the student with a solid background in economic theory and application techniques **notes and syllabus of mdu btech all branches** - Sep 24 2023 web may 16 2023 click here to download notes here you will get syllabus for all branches of btech mdu btech 1 year all branches 1 2 semester b tech 1st 2nd sem pdf size 166 73 kb downloads 2 701 btech civil 3rd and 4th sem civil 3rd 4th 2010 11 2 pdf size 148 94 kb downloads 2

608 btech *economics notes mdu btech uniport edu ng* - Sep 12 2022 web economics notes mdu btech 1 11 downloaded from uniport edu ng on may 23 2023 by guest economics notes mdu btech thank you very much for downloading economics notes mdu btech most likely you have knowledge that people have see numerous period for their favorite books subsequent to this economics notes mdu btech but end stirring **economics and finance b a istanbul bilgi**

**university istanbul** - Oct 13 2022 web this economics and financeprogram at istanbul bilgi universityis designed for students who wish to specialize in both fields economics and finance istanbul bilgi university multiple locations istanbul turkey **phd in economics ekonomi bölümü** - Jul 10 2022 web phd in economics the ph d program in economics aims to educate students to become world class and globally competitive academicians or

practitioners advanced core theory courses in microeconomics macroeconomics and econometrics are complemented by advanced versions of field courses adhs im erwachsenenalter und komorbide suchterkrankungen - Jul 16 2023 web jul 16 2019 adhs im kindes und jugendalter ist durch die symptome hyperaktivität impulsivität und unaufmerksamkeit gekennzeichnet die bis ins erwachsenenalter persistieren oder in

form von innerer unruhe emotionaler instabilität und desorganisiertem verhalten in erscheinung treten können bei erwachsenen tritt adhs oft mit vermehrtem adhs im erwachsenenalter und komorbide suchterkrankungen - Jun 15 2023 web neurobiologische zusammenhänge bei patienten mit adhs sind die zentral für verwandte ist bei beiden erkrankungen 4 bis 10 fach höher med 2019 161 s5 9 adorjan k et al adhs im erwachsenenalter und komorbide suchterkrankungen auf

adhs bei negativem screening test sollten immer eine erweiterte diagnos tische abkl ärung *adhs und komorbide erkrankungen neurobiologische 2023* - Mar 12 2023 web adhs und komorbide erkrankungen neurobiologische psychische störungen bei säuglingen klein und vorschulkindern dec 01 2022 psychische störungen sind bei jungen kindern genauso häufig wie bei älteren kindern werden aber oft nicht adäquat erkannt und behandelt dieses

lehrbuch adhs und komorbide erkrankungen neurobiologische - Feb 28 2022 web von störern zerstreuten und adhs kindern verstehen was der fall ist ad h s hilfe zur selbsthilfe adhs und komorbide erkrankungen bücherei und bildung deutsche nationalbibliographie und bibliographie der im ausland erschienenen deutschsprachigen verö∏entlichungen therapie der krankheiten im kindes und jugendalter **komorbidität von adhs**

**adhs und depressionen adhs und** - May 02 2022 web adhs und depression national comorbidity survey kessler 2005 lebenszeitprävalenz für mdd von 16 12 monatsprävalenz von 6 7 lebenszeitprävalenz für adhs im erwachsenenalter von 4 4 von den patienten mit mdd erfüllen 9 4 die kriterien für adhs von den patienten mit adhs erfüllen 18 6 die kriterien für mdd adhs und komorbide erkrankungen neurobiologische - Apr 01 2022 web adhs bei erwachsenen

ein leben in extremen neuropsychologie der schizophrenie entwicklungspsychiatrie lernen mit adhs kindern neuropsychologische therapie mit kindern und jugendlichen verhaltenssüchte neuropsychotherapie der adhs psychische erkrankungen adhs und komorbide erkrankungen neurobiologische downloaded **adhs und komorbide erkrankungen neurobiologische download** - Nov 08 2022 web adhs und komorbide erkrankungen neurobiologische

neurobiologie und psychotherapie integration und praktische anwendung bei psychischen störungen sowie der eines angehörigen adhs und komorbide erkrankungen feb 14 2023 2 mit beitragen von christine m freitag alexander von gontard sabine c *häufige komorbiditäten bei patienten mit adhs springerlink* - May 14 2023 web dec 1 2018 forscher am karolinska institut in schweden haben untersucht welche komorbiditäten bei patienten mit adhs im

erwachsenenalter häufig zu finden sind und wie diese von alter und geschlecht abhängen 1 in die analyse wurden 5 551 807 patienten aus dem schwedischen nationalregister im alter von 18 bis 64 jahren adhs häufig mit komorbiditäten assoziiert neuro depesche de - Jul 04 2022 web bis zu 80 aller erwachsenen mit einer adhs weisen komorbiditäten auf diese können eine adhs begleiten maskieren und verschlimmern deshalb

stellt der nachweis einer isolierten adhs in der praxis eher die ausnahme dar mit welchen komorbiditäten eine adhs assoziiert sein kann und welche therapeutischen maßnahmen in diesen fällen *adhs und komorbide erkrankungen neurobiologische grundlagen und* - Oct 19 2023 web adhs und komorbide erkrankungen neurobiologische grundlagen und diagnostisch therapeutische praxis bei kindern und erwachsenen gebundene

ausgabe 27 september 2007 von christine m freitag herausgeber wolfgang retz herausgeber 5 0 2 sternebewertungen alle formate und editionen anzeigen kindle 30 99 lies mit **adhs und komorbide erkrankungen google books** - Sep 18 2023 web adhs und komorbide erkrankungen neurobiologische grundlagen und diagnostisch therapeutische **begleiterkrankungen bei adhs komorbiditäten adhs ratgeber** - Sep 06 2022 web erkrankungen die

häufig zusätzlich zu adhs diagnostiziert werden sind zum beispiel schlafstörungen gerade bei adhs im erwachsenenalter kommen schlafstörungen sehr häufig vor typische situationen viele menschen mit adhs können sich erst abends gut auf ihre arbeit konzentrieren denn dann wirken kaum noch störende reize von außen **adhs und komorbide erkrankungen neurobiologische grundlagen und** - Aug 17 2023 web adhs und komorbide erkrankungen

neurobiologischegrundlag en und diagnostisch therapeutische praxis bei kindern und erwachsenen 1 3 neurobiologische grundlagen 18 1 4 endophänotypen 20 2 komorbide störungen bei adhs im kindes und jugendalter und ihre therapie *adhs und komorbide erkrankungen neurobiologische copy* - Jan 10 2023 web adhs und komorbide erkrankungen neurobiologische bibliographie psychologischer literatur aus den

deutschsprachigen ländern jul 19 2020 psychische erkrankungen jul 31 2021 fundiertes lehrbuch und praxisbezogenes nachschlagewerk das ist der berger klar strukturiert und gut verständlich grundlagen der diagnostik und **adhs und komorbide erkrankungen neurobiologische full pdf** - Oct 07 2022 web adhs und komorbide erkrankungen neurobiologische erlebens und verhaltensstrungen abhngigkeit und suizid oct 15 2020 die 4

auflage der psychiatrie der gegenwart ist vllig neu konzipiert sie umfat jetzt 6 bnde beibehalten hat man den editorischen leitgedanken der auch die vorauflagen prgte nicht enzyklopdische bei adhs häufig komorbide depression springerlink - Apr 13 2023 web feb 26 2021 bei adhs häufig komorbide depression patienten mit depression haben häufiger auch eine adhs und umgekehrt besonders bei schweren chronischen oder atypischen verläufen sollte bei patienten mit depression

an komorbide adhs gedacht werden die s3 leitlinie adhs empfiehlt eine multimodale behandlung die immer mit adhs und komorbide erkrankungen neurobiologische - Feb 11 2023 web adhs und komorbide erkrankungen neurobiologische depressionen und komorbide störungen bei kindern und jugendlichen jul 08 2022 psychische störungen und suchterkrankungen sep 10 2022 das buch behandelt systematisch und umfassend die häufig auftretenden

komorbiditäten von suchterkrankungen mit anderen psychischen adhs und komorbide erkrankungen neurobiologische - Jun 03 2022 web adhs bei erwachsenen ein leben in extremen adhs und komorbide erkrankungen neurobiologische downloaded from old syndeohro com by guest amy ashtyn therapeutische heimerziehung springer verlag bewährt als verlässliches standardwerk für kinder und jugendärzte in klinik und praxis

präsentiert die 4 auflage lückenlos das **adhs und komorbide erkrankungen neurobiologische grundlagen und** - Aug 05 2022 web insgesamt handelt es sich bei dem vorliegenden buch um die gegenwärtig aktuellste und umfassendste publikation zum thema adhs und komorbide störungen quelle legasthenietherapie info de august 2008 zusammenfassend handelt es sich bei dem buch adhs und komorbide erkrankungen um eine wertvolle darstellung

vor allem *aufmerksamkeits defizit hyperaktivitäts störungen* - Dec 09 2022 web romanos m schwenck c walitza s 2008 diagnostik der adhs im kindes und jugendalter nervenarzt 79 komorbide störungen bei adhs im kindes und jugendalter und ihre therapie in freitag cm retz w hrsg adhs und komorbide erkrankungen kohlhammer stuttgart 28 40 *the hackers underground handbook tutorial ebook eski* - Jun 23 2022 web jan 8 2013 the hackers underground handbook tutorial ebook

yabancı dilde kitap ve dergiler *the hacker s underground handbook archive org* - Jul 05 2023 web aug 20 2014 the hacker s underground handbook collection opensource language english the hacker s underground handbook addeddate 2014 08 20 06 53 32 identifier **the hacker s underground handbook pdf 2 51 mb pdf** - Oct 08 2023 web the hacker s underground handbook free pdf download david m 116 pages year 2008 computer hacking read online pdf room

**the hackers underground handbook lagout org** - Oct 28 2022 web the hackers underground handbook lagout org **the hacker s underground handbook google books** - Jun 04 2023 web mar 22 2010 the hacker s underground handbook is for the people out there that wish to get into the the amazing field of hacking it introduces you to many topics like programming linux password cracking network hacking windows hacking wireless hacking web hacking and malware

*the hacker s underground handbook learn how to hack and* - Apr 02 2023 web mar 22 2010 the hacker s underground handbook is for the people out there that wish to get into the the amazing field of hacking it introduces you to many topics like programming linux password cracking network hacking windows hacking wireless hacking web hacking and malware the hacker s underground handbook by james pendleton - Mar 01 2023 web aug 8 2013 the hacker s underground handbook james pendleton 4 50 6 ratings2 reviews by purchasing this ebook you have taken your first step in the exciting process of becoming a master hacker the knowledge you acquire from **the hacker s underground handbook by david m pdf drive** - Aug 26 2022 web in the underground also consistent retain them skills gray hat hacking which ethics hacker s operating gray hat hacking the ethical hacker s handbook 1 129 pages 2015 32 59 mb newer

**the hacker s underground handbook learn how to**

**hack an** - Nov 28 2022 web mar 22 2010 the hacker s underground handbook is for the people out there that wish to get into the the amazing field of hacking it introduces you to many topics like programming linux password cracking network hacking windows hacking wireless hacking web hacking and malware each topic is introduced with an easy to follow real

the hacker s underground handbook internet archive - Feb 17 2022 web the hacker s underground handbook

learn what it takes to crack even the most secure systems by david melnichuk learn how to hack net mrcracker com **the hackers underground handbook studocu** - Jul 25 2022 web the hacker s underground handbook learn what it takes to crack even the most secure systems by david melnichuk learn how to hack mrcracker copyright notice this report may not be copied or reproduced unless specific permissions have been personally given to you by the author david melnichuk

*the hacker s underground handbook archive org* - Sep 07 2023 web the hacker s underground handbook topics hacking hack hacker dark web darkness 2008 computer computers collection opensource language english archive of the e book the hacker s underground handbook which is pretty much about hacking addeddate 2015 05 19 05 16 53 identifier thehackersundergroundhan dbook 2 **the hackers underground handbook a guide to ethical hacking** - Mar 21 2022

web the hackers underground handbook a guide to ethical hacking n if you are interested in learning how to hack or how to protect yourself from hackers you might want to check out the hackers underground handbook a pdf ebook that covers various topics related to hacking the ebook was written by david melnichuk a self taught hacker who *hacker s handbook pdf pdf 18 05 mb pdf room* - May 23 2022 web hacker s handbook pdf free pdf download 849 pages year 2004

hacker read online pdf room knowledge the hackers underground handbook hack the - Apr 21 2022 web the hackers underground handbook hack the system pdf ultimate guide to social enginnering attacks pdf vulnerability exploit website hacking for dummies pdf web app hacking hackers handbook pdf web hacking penetration testing pdf white hat hacking complete guide to xss attacks pdf *the hackers underground handbook download pdf archive org* - Jan 31

#### 2023

web jul 1 2017 the hackers underground handbook download pdf sidhant free download borrow and streaming internet archive this item does not appear to have any files that can be experienced on archive org please download files in this item to interact with them on your computer show all files pdf the hackers underground handbook ion ion - Aug 06 2023 web free pdf backtrack system security against hacking ijsrp journal hacking became one of

the world s most famous information technology problem it s the work of whom doesn t has a work a work to gain more money a work to harm others and a work for many other purposes **the hacker s underground handbook kindle edition** - May 03 2023 web the hacker s underground handbook ebook hossen nayem hossen md nayem official nayem amazon co uk kindle store *the hacker s underground handbook pdf google drive* - Dec 30 2022 web view details request a review learn more

*the hacker s underground handbook free computer books* - Sep 26 2022 web this book will put you into a hacker s mindset and teach you all of the hacker s secret ways it introduces you to many topics like programming linux password cracking network hacking windows hacking wireless hacking web hacking and malware free book at freecomputerbooks com

Best Sellers - Books ::

[what is a divine comedy](https://www.freenew.net/textbook-solutions/publication/?k=What-Is-A-Divine-Comedy.pdf) [what is fractions in](https://www.freenew.net/textbook-solutions/publication/?k=What-Is-Fractions-In-Math.pdf) [math](https://www.freenew.net/textbook-solutions/publication/?k=What-Is-Fractions-In-Math.pdf)

![](_page_39_Picture_63.jpeg)

[what do people do all](https://www.freenew.net/textbook-solutions/publication/?k=what-do-people-do-all-day-richard-scarry.pdf) [day richard scarry](https://www.freenew.net/textbook-solutions/publication/?k=what-do-people-do-all-day-richard-scarry.pdf) [what is a heart healthy](https://www.freenew.net/textbook-solutions/publication/?k=What-Is-A-Heart-Healthy-Diet.pdf) [diet](https://www.freenew.net/textbook-solutions/publication/?k=What-Is-A-Heart-Healthy-Diet.pdf) [what is catcher and the](https://www.freenew.net/textbook-solutions/publication/?k=what-is-catcher-and-the-rye-about.pdf)

[rye about](https://www.freenew.net/textbook-solutions/publication/?k=what-is-catcher-and-the-rye-about.pdf) [what is real number in](https://www.freenew.net/textbook-solutions/publication/?k=What-Is-Real-Number-In-Math.pdf) [math](https://www.freenew.net/textbook-solutions/publication/?k=What-Is-Real-Number-In-Math.pdf) [what is on the paleo](https://www.freenew.net/textbook-solutions/publication/?k=what_is_on_the_paleo_diet.pdf) [diet](https://www.freenew.net/textbook-solutions/publication/?k=what_is_on_the_paleo_diet.pdf)